## **Postup při stanovení nejistot nepřímého měření.**

## **a) Pro každou měřenou veličinu Xi:**

1. Výpočet průměru  $\bar{x}$ , směrodatné odchylky s a výběrové směrodatné odchylky  $\bar{s}$ :

$$
\mathbf{S} = \sqrt{\frac{\sum_{i=1}^{n} (x_i - \overline{x})^2}{(n-1)}} \qquad \overline{\mathbf{S}} = \sqrt{\frac{\sum_{i=1}^{n} (x_i - \overline{x})^2}{n(n-1)}}
$$

2. Vyloučení odlehlých hodnot pomocí jednoho z kritérií:

- zvolit hladinu významnosti (0,05 nebo 0,01)
- 3s-kriterium:  $x_i \notin (\overline{x} 3s; \overline{x} + 3s)$
- Grubbsův test (Tab.1):

$$
T_1 = \frac{\overline{x} - x_1}{s} \quad T_n = \frac{x_n - \overline{x}}{s}
$$

• Dean-Dixonův test (pro  $n<10$ ) (Tab. 1):

$$
Q_1 = \frac{x_2 - x_1}{x_n - x_1} \qquad Q_n = \frac{x_n - x_{n-1}}{x_n - x_1}
$$

- 3. Výpočet nejistoty typu A:
	- určit koeficient rozšíření  $k_{uA}$  podle počtu měření n (Tab.2)
	- rozšířená nejistota typu A:  $u_A = k_{uA}$ .  $\bar{s}$

4. Výpočet nejistoty typu B:

- vyjádření zdrojů nejistot **Zmax, j**
- určení typu rozdělení a součinitele  $\chi_j$  (Tab. 3)
- výpočet dílčí nejistoty B pro j-tý zdroj:  $u_{B_j} = \frac{z_{max_j}}{x_i}$  $\chi_j$
- výpočet nejistoty B ze všech zdrojů:  $\pmb{u}_\pmb{B} = \sqrt{\sum_{j=1}^m \Bigl[\pmb{u}_{{\pmb{B}}_j}\Bigr]^2}$

5. Výpočet kombinované standardní nejistoty pro každé X:  $\bm{u}(X_{\bm{i}}) = \sqrt{{\bm{u}_A}^2 + {\bm{u}_B}^2}$ 

## b) **Nejistota výsledné veličiny**

- 6. Výpočet celkové nejistoty nepřímého měření**:**  $u = \sqrt{\sum_{i=1}^{n} \left(\frac{\partial f(x_1,...,x_n)}{\partial x_i}\right)^2}$  $\binom{n}{i=1}\left(\frac{\partial f(x_1,...x_n)}{\partial x_i}\right)$ <sup>2</sup>.  $u(x_i)^2$
- 7. Výpočet rozšířené nejistoty:  $U = k_u$ .  $u$  ( $k_u$  standardně 2)

## c) **Vyjádření výsledku:**

• výpočet průměrné hodnoty (dosazení průměrů do vzorce)

$$
X = (\overline{x} \pm U) \quad jednotka
$$

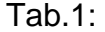

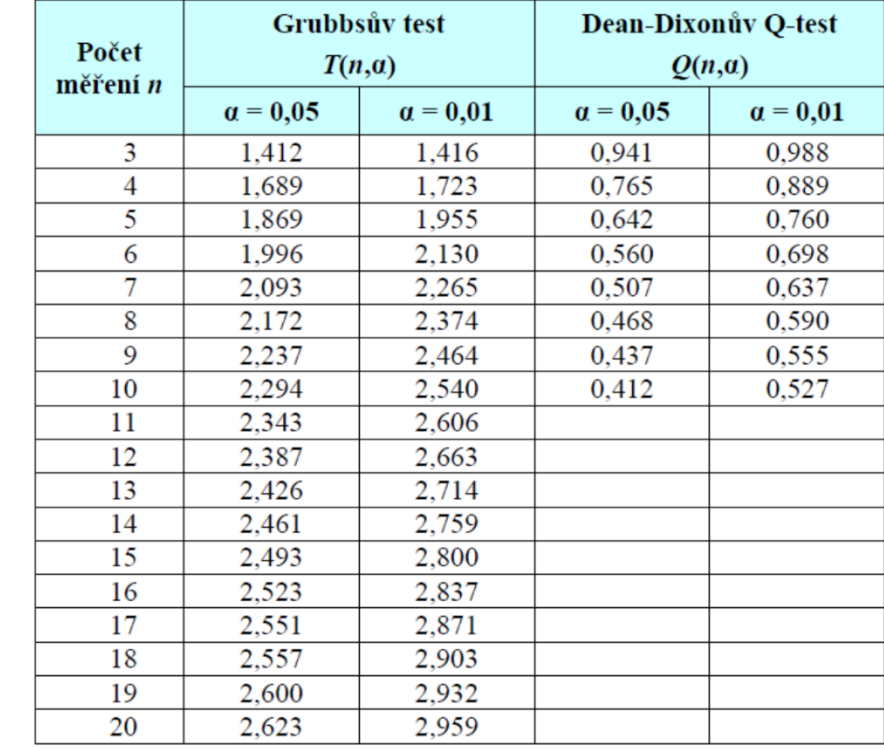

|  |                                        |          |          |  | a více |
|--|----------------------------------------|----------|----------|--|--------|
|  | 23   17   14   13   13   12   1<br>- - | <b>.</b> | <b>.</b> |  |        |

Tab. 2:

Tab. 3:

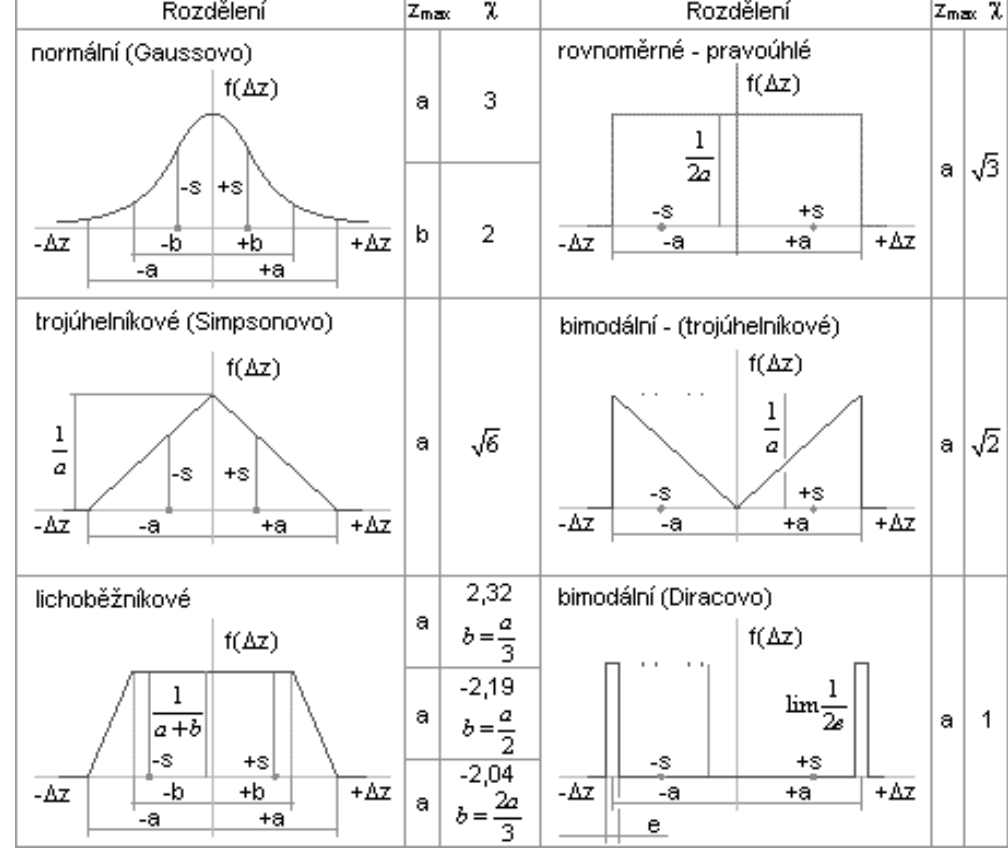